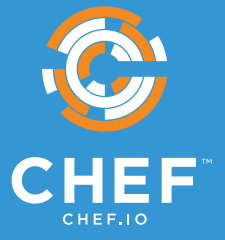

# **SCALING CHEF AUTOMATE BEYOND 50,000 NODES**

Chef Automate is a continuous automation platform supporting capabilities to build, deploy, manage, and collaborate across all aspects of software production. It is designed to help organizations deliver software faster, manage risk, and assure software security and stability. Visibility features in the platform provide a powerful way to gain insight into infrastructure, applications, and compliance, providing teams a single location to access customized views and reporting.

Automation is essential at scale, and as the managed environment grows, visibility across all nodes is critical to maintaining compliance and enabling fast, problem-free software delivery. Chef software is in production in some of the world's largest, most demanding environments. This paper describes proven approaches for scaling Chef Automate visibility features to large scales by detailing the architecture & hardware planning and performance tuning needed to run the system smoothly.

# **ARCHITECTURE COMPONENTS**

A good way to think about the Chef Automate server is as a collection of microservices components underpinned by open source software including Elasticsearch, Logstash, RabbitMQ, Chef and the Linux kernel.

It's important to understand the performance characteristics, monitoring and troubleshooting of these components. Especially Postgres, Elasticsearch, RabbitMQ, Runit and Linux systems in general.

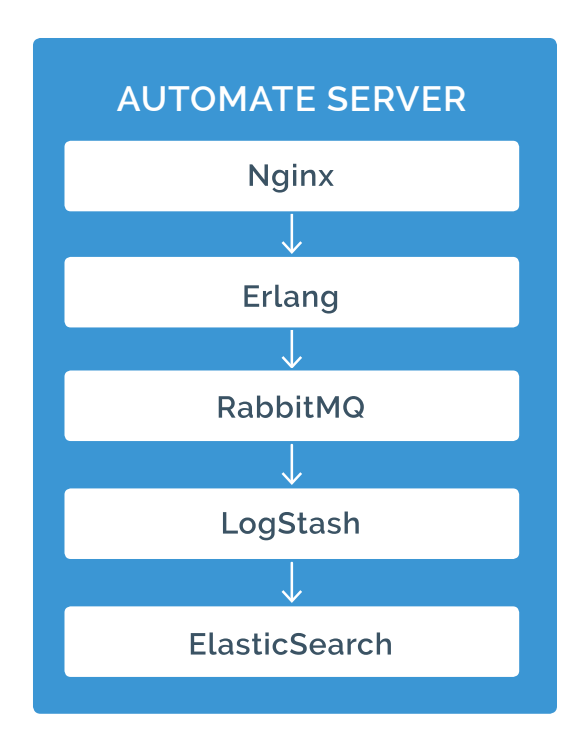

In the visibility features in Chef Automate, data flows from a service called "data collector" in Nginx to Elasticsearch as shown in the diagram above. These services are the "critical path" for your Chef data and must be monitored and tuned in order to alleviate data processing bottlenecks.

# **MONITORING**

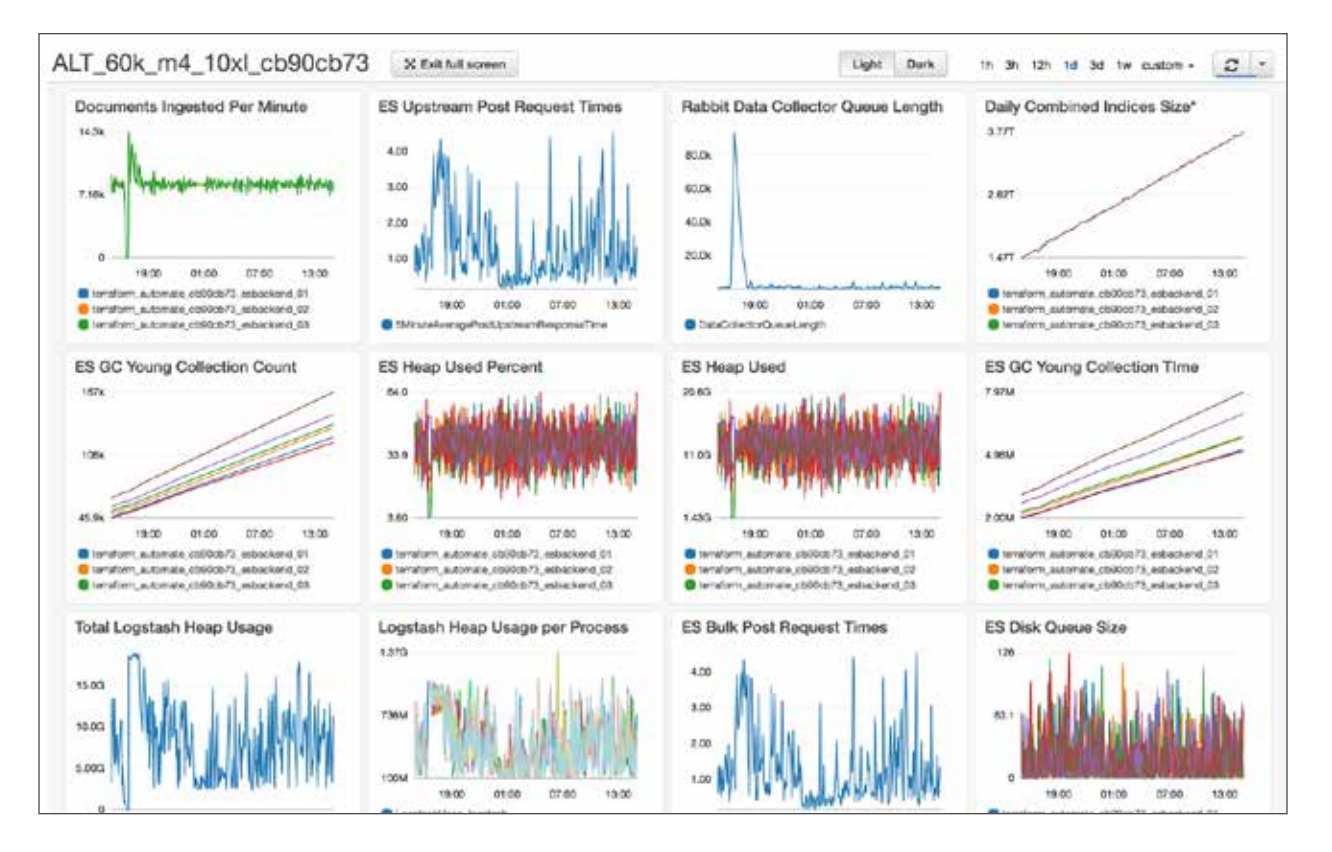

Excellent metrics are fundamental to making architecture or tuning changes - those are not only real-time metrics, but historical trends and the ability to correlate various metrics. It's important to remember that the architecture and sizing recommendations below are a starting point, but real-life results will vary based on a myriad of factors. Data-driven decisionmaking based on reliable metrics and trends will enable you to increase performance while decreasing costs.

At Chef, we're big fans of Open Source monitoring solutions such as Sensu, Graphite, the Elastic stack and the Influx Data Platform; these are the tools we use to monitor our own software when we run it in production.

We encourage you to make your own metrics collection decisions, but these are the most important metrics we've found to measure when evaluating the effectiveness of your Chef Automate system:

- **API Request and Error rates** Chef Automate is composed of a number of microservicesstyle applications. As such the various services communicate with each other via HTTP REST calls. As load begins to climb, it is most important to measure and graph the HTTP response codes (200 OK, 400 error, 500 error), response times (in milliseconds) and error rates over time.
- **RabbitMQ queue length** Chef Automate uses RabbitMQ to queue messages for processing by Logstash. A healthy system should have completely (or almost) empty queues. Queueing is a sign that your users are not immediately seeing their Chef Automate dashboards being updated due to the processing speed of Logstash or the ingestion rate of Elasticsearch. Beyond that, RabbitMQ performance significantly degrades when there is a large amount of data queued.
- **Elasticsearch Post time** The amount of time it takes for Elasticsearch to ingest the data is measured by the POST time to the \_bulk API endpoint - as shown in this nginx log (/var/ log/delivery/nginx/es\_proxy.access.log). POST times above a few seconds may indicate that Elasticsearch is suffering from insufficient disk speed, Java tunings, or CPU/memory constraints. In this example the POST time is 0.867 seconds.

127.0.0.1 - - [13/Jul/2017:20:53:22 +0000] "POST /elasticsearch//\_bulk HTTP/1.1" 200 "0.867" 372 "-" "Manticore 0.6.0" "10.42.11.75:9200" "200" "0.867" "-" "-" "-" "-" "-" 9176440

- **Java VM (JVM) Metrics** Two of the critical data processing services (Logstash and Elasticsearch) are Java based and tuned by default for smaller systems. The most important metric to watch is the amount of time the JVM spends paused due to "stop the world" garbage collection (GC) events. If this value becomes a significant amount of time (1% or higher) it indicates that the JVM Heap size is too small (frequent GC events) or too large (infrequent but very slow GC events).
- **System disk latency** the creators of Elasticsearch recommend using Flash or Flashaccelerated local disk storage for optimum performance. The use of magnetic and network based storage incur additional latency as measurable by disk latency (average time it takes to service a request) and disk queue length (the number of IOs waiting to be serviced). Significant spikes in latency or disk queue length can impact many of the above metrics.

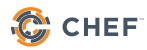

- **System disk utilization** A full disk can cause significant problems for data storage systems used by Chef Automate: Elasticsearch, RabbitMQ and PostgreSQL. If disks are not monitored, situations can arise including significant downtime, data corruption and data loss.
- **System CPU utilization**  number of cores, processor "steal time" indicating contention on VM systems.

# **ARCHITECTURE/COST CONSIDERATIONS**

Chef's recommended architectures below are based on a number of observations we've seen during customer deployments and internal testing. You may opt to decrease your hardware requirements by adjusting some of these site-wide parameters, or increase your data granularity which will increase the hardware requirements.

### **CHEF CONVERGE INTERVAL & OVERALL CHEF CLIENT RUNS PER MINUTE**

Although the total number of nodes is an important measure, the data processing speeds of Chef Automate will be primarily determined by the rate of Chef Client Runs per Minute (CCR/m). This also includes InSpec if configured to do so (see section on Compliance data below). The CCR/m rate can be greatly impacted by adjusting the Chef client's converge interval (how frequently does Chef run) and the Splay (level of randomization so that all chef clients don't run at the exact same second).

Our calculations below are based on a 60 minute converge interval and a 59 minute splay - in order to maximally smooth the server load. Cutting either your converge interval or splay in half will double the server load and processing requirements. From a calculation standpoint, it is simplest to say that 5,000 nodes at a 30 minute converge interval are equivalent to 10,000 nodes at a 60 minute interval.

# **DATA RETENTION PERIOD**

Chef Automate allows users to control the retention period of its data. Our calculations are based on a 90-day retention period, as this is a common value in regulatory documents. Customers may choose to increase the retention period (thus increasing storage requirements) or decrease it. A simple calculation is that a doubling of the data retention period will double the size amount of data stored.

For more information on controlling Automate's data retention, see: [https://docs.chef.io/data\\_](https://docs.chef.io/data_retention_chef_automate.html) [retention\\_chef\\_automate.html](https://docs.chef.io/data_retention_chef_automate.html)

### **COMPLIANCE DATA**

The audit cookbook is used to collect Compliance (InSpec) data during the Chef client run. When the audit cookbook is used, significantly more data is sent to Chef Automate's datacollector service ( +33-50% ) which in turn has a significant impact on data processing speeds in Logstash and data storage requirements in Elasticsearch.

### **SIZE OF NODE OHAI DATA (PASSWD PLUGIN)**

Every chef client runs Ohai, a tool for collecting system data. In Enterprise environments the Ohai data can become quite large, particularly if central authentication systems are used such as Microsoft Active Directory, Centrify or LDAP. In those cases Ohai's "passwd" plugin will collect the user entries from every single user in the central authentication system, which adds significant amounts of data to each node object. All of this data must then be processed by Logstash and Elasticsearch, so at large scales the savings of even a few KB from the node object can have a significant impact on data processing speeds and data size.

For more information in disabling ohai plugins or restricting their data from being sent to Chef Automate, see: <https://docs.chef.io/ohai.html#ohai-settings-in-client-rb>

# **SYSTEM ARCHITECTURE RECOMMENDATIONS**

### **ASSUMPTIONS**

- • **60 minute Chef client converge interval with a 59 minute splay:** 
	- ₀ It's important to note that if you choose to do a more frequent converge interval (say 30 minutes instead of 60) then you must double the node count in the calculation.
- • **90-day data retention period.** 
	- ₀ The data storage requirement scales up and down proportionately if you wish to increase or decrease the retention period

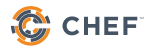

# **HARDWARE PLANNING**

Elasticsearch is a big data platform that automatically distributes the data storage and processing workload across all cluster members using sharding. It also automatically provides redundancy for all data stored (with replica shards), allowing customers to optimize their storage solutions for speed rather than redundancy. By the default settings, an Elasticsearch cluster can lose one cluster member without losing any data.

#### **Storage**

Elastic strongly recommends the use of Flash or SSD storage that is local to the machine running it (not NAS or SAN). In cloud environments, we've found the best performance from machine types with local SSD storage ( AWS I3 or D2, Azure Ls series) however the SSD-based network storage options (AWS provisioned-IOPS EBS and Azure Premium Storage) provided acceptable latency in our tests but allowed much larger volume sizes.

In on-prem VM environments, we recommend using direct-attached SSD arrays or SAN systems that can provide guaranteed bandwidth reserved for Elasticsearch. For larger data sets, physical machines optimized for big data workloads may be more economical. The storage must be able to handle at least 1000 sustained IOPs per Elasticsearch node with an average latency of 2ms or less.

For storage space, the largest amount of data we observed stored was 40 MB per client node per day (split among the Elasticsearch servers). This grows linearly, to illustrate with an example:

- To retain 90 days of data for one node, you need 3.6 GB of storage space
- In a 3-node Elasticsearch cluster, each cluster member will store 1.2 GB (1/3rd of the data)

#### **CPU**

On the Chef Automate server, the primary consumer of CPU resources is Logstash. Provide 1 CPU core (or vCPU) for each Logstash process. A tuned Logstash process can ingest data from 4000 chef clients (converging hourly) on an Intel Xeon E5-2666 v3.

#### **Memory**

On the Chef Automate server, the primary consumer of memory is Logstash. Provide enough memory so that each Logstash process has 2 GB of memory, multiplied by the number of Logstash processes you run.

Elasticsearch utilizes the Linux kernel's Page Cache (aka Buffer Cache) to cache frequently accessed data in memory. Elastic recommends 64 GB RAM for larger installations, 32GB for medium and 16GB for smaller installations. Elasticsearch should never be provided more than a 30 GB Java Heap.

#### **Network**

Elasticsearch documentation states: *Avoid clusters that span multiple data centers, even if the data centers are colocated in close proximity. Definitely avoid clusters that span large geographic distances.*

Gigabit Ethernet is okay for most installations, until the data ingest rate begins to reach 400 Mbps ( 50 MB/s ). At that point all systems including the Automate server should be upgraded to 10GbE NICs.

# **SERVER SIZING:**

*Based on a 60-minute converge interval and 90 day data retention period*

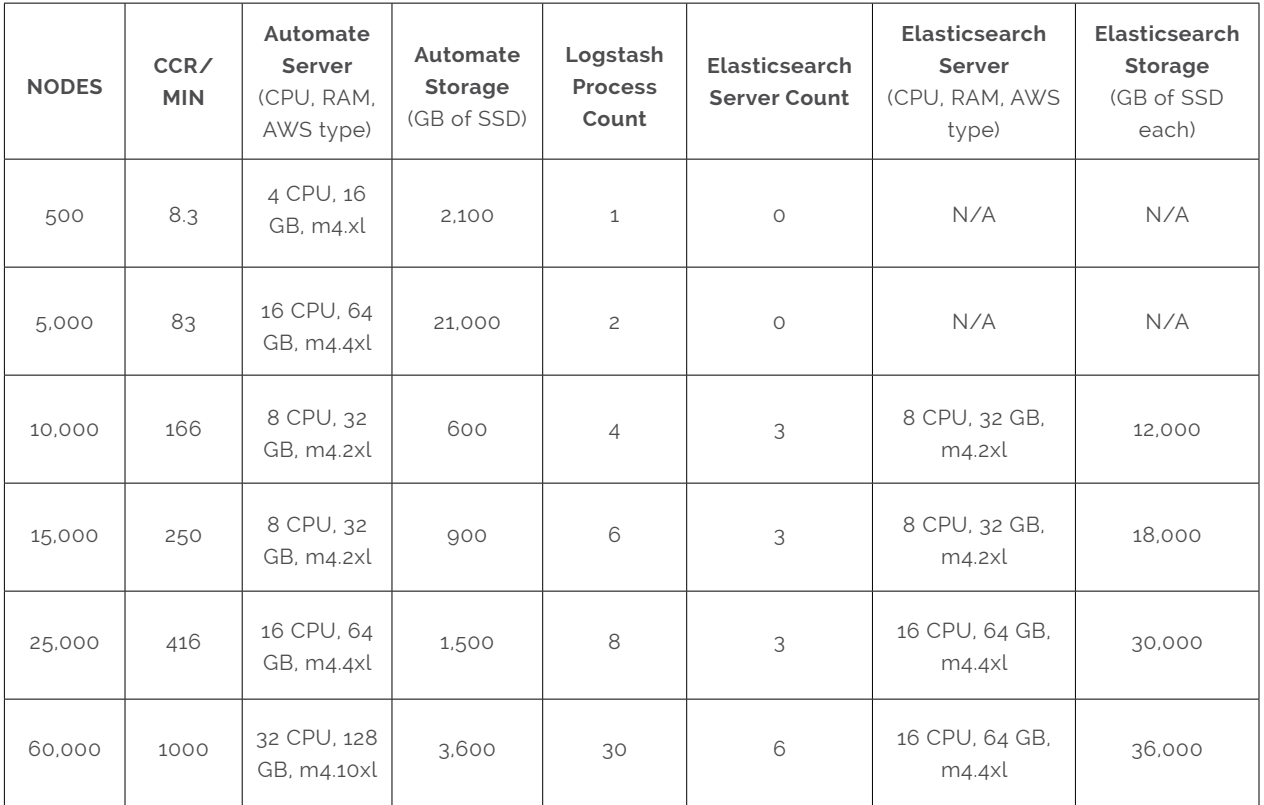

# **PERFORMANCE TUNING**

The following performance tuning settings are required in order to achieve the desired throughput rates on the recommended hardware.

# **ELASTICSEARCH**

#### **Minimum Master Nodes**

Elasticsearch recommends that you set minimum\_master\_nodes to (ClusterSize/2)+1 this ensures that you never end up with a split brain scenario where different nodes end up with a different view of the world. For our recommended cluster sizes this is 2 for 3 node clusters and 4 for 6 node clusters.

Set it like so in your /etc/elasticsearch/elasticsearch.yml before starting your cluster.

```
discovery.zen.minimum master nodes: 2
```
If you need to change this on a live cluster, for example if you expand from 3 to 6 elasticsearch cluster nodes. You can set it with curl on any node in your cluster. Once set on a single node the setting will apply to all.

```
cat > /tmp/elastic-settings.json
{
     "persistent" : {
         "discovery.zen.minimum_master_nodes" : 4
 }
}
curl -XPUT http://`hostname`:9200/_cluster/settings -d @/tmp/elastic-settings.
json
```
#### **JVM settings**

Configure Elasticsearch's JVM heap size to be approximately 25% of the total system RAM (Elasticsearch uses off-heap caching for data).

If you are using the Chef Backend package to provide Elasticsearch services to your Chef Automate cluster, set the following in your /etc/chef-backend/chef-backend.rb file:

```
elasticsearch.heap_size = 4096
```
#### **File handles**

Elasticsearch's performance may be limited by the maximum number of file descriptors it can open. This is typically set by the limits.conf configuration file in Linux and tested using the `ulimit -n` command. To adjust this setting, see the documentation for your operating system. For more information, see: https://www.elastic.co/guide/en/elasticsearch/guide/current/ [file\\_descriptors\\_and\\_mmap.html](https://www.elastic.co/guide/en/elasticsearch/guide/current/_file_descriptors_and_mmap.html)

#### **Shard Count**

Elasticsearch uses sharding to evenly distribute the data across the data nodes - this allows you to scale both storage and performance by adding more Elasticsearch nodes to your cluster!

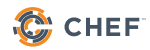

The default shard count for Elasticsearch is 5, which is optimal for 5 data nodes. In most cases, you want to adjust the shard count to equal the number of nodes in your Elasticsearch cluster up to 9 nodes.

Adjusting this value is safe at any time as it will only impact newly created daily indices. Run the following command on your automate server.

```
curl -XPUT http://localhost:8080/elasticsearch/_template/index_defaults -d 
'{"template": "*", "settings": { "number_of_shards": 3}}'
```
#### **Indexing throttle**

Elasticsearch will throttle indexing while segments are merging. By default this is set very conservatively. We set this to 100MB which is Elastic's recommend value for SSD storage:

```
cat > /tmp/elastic-settings.json
{
     "persistent" : {
         "indices.store.throttle.max_bytes_per_sec" : "100mb"
   }
}
curl -XPUT http://`hostname`:9200/_cluster/settings -d @/tmp/elastic-settings.
json
```
### **LOGSTASH SETTINGS**

#### **Limits Tuning**

The larger Chef Automate clusters spawn a significant number of threads for Logstash, Rabbit and the Delivery erland process.. The nproc limit for the delivery user should be lifted.

/etc/security/limits.conf delivery soft nproc unlimited delivery hard nproc unlimited delivery soft nofile unlimited delivery hard nofile unlimited

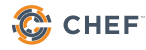

#### **JVM settings, Worker threads and Batch Size**

In order to make the Logstash process more efficient, it needs sufficient JVM heap and also an increase in the number of worker threads. To implement, add the following to the /etc/ delivery/delivery.rb file:

```
logstash['heap_size'] = "2g"
logstash['config'] = {"pipeline" => {
    "batch" \Rightarrow {
      "size" => 40 },
  "workers" \approx 16
}
}
```
And then run `automate-ctl reconfigure`.

#### **Number of logstash processes**

The version of logstash that currently ships with Chef Automate is version 2.3 which has limitations that prevent it from effectively using more than a single CPU core. If Logstash is regularly consuming a CPU core but the RabbitMQ queue size is growing, then we recommend launching additional logstash worker processes like so:

```
curl -LO http://bit.ly/automate-logstash-config-v2
sudo bash automate-logstash-config --total-procs 4
```
### **RABBITMQ**

Chef Automate uses RabbitMQ to temporarily queue messages for processing by the Data Collector - this allows the system to gracefully handle spikes of load. However, if the queue is not monitored and data processing fails, the queue can grow until it fills all of your server's storage space.

To prevent that, we recommend capping the queue at a fixed number of items as a safety net, but allowing the system some leeway to handle data processing lag. We have observed RabbitMQ to significantly degrade to the point of unresponsiveness at around 100,000 objects in queue.

```
# Example: The following will cap the queue at 100,000 items
$ export PATH=/opt/delivery/embedded/bin:$PATH
$ rabbitmqctl set_policy -p /insights max_length '(data-collector)' '{"max-
length":100000}' --apply-to queues
```
# **LINUX SERVERS**

#### **Modern Linux/kernel**

Linux kernels developed in recent years have shown significant speed, scaling and efficiency improvements - particularly in Cloud and VM environments. As such we strongly recommend using RHEL 7 (CentOS/OEL/variants acceptable) or Ubuntu 16.04 OSes. In cloud environments like AWS, we have observed stock Ubuntu 16.04 to be significantly more performant than stock RHEL/CentOS 7 images, although with performance tuning they can be made equivalent.

#### **SELinux (RHEL)**

On RHEL-based systems we have observed up to a 20% performance penalty in IO and process intensive services when SELinux is enabled. We recommend disabling it, or else increasing hardware to compensate.

```
# to immediately disable selinux
setenforce 0
# To make the change persist through reboots
sed -i 's/SELINUX=enforcing/SELINUX=permissive/g' /etc/selinux/config
```
#### **RHEL boot-time kernel tuning:**

In order to take advantage of modern Flash devices, the following changes must be made on RHEL-based systems (they are the default on Ubuntu 16.04).

- Enable [Multi-queue I/O scheduling for SCSI](https://access.redhat.com/documentation/en-US/Red_Hat_Enterprise_Linux/7/html/7.3_Release_Notes/technology_previews_storage.html)
- Set the ["noop" disk I/O scheduler](https://access.redhat.com/solutions/5427)
- Disable [Transparent Huge Pages](https://access.redhat.com/solutions/1320153)

Adjust the following line in your GRUB configuration file, /etc/default/grub:

(changes bolded for emphasis)

GRUB\_CMDLINE\_LINUX=**"console=ttyS0,115200n8 console=tty0 net.ifnames=0 biosdevname=0 crashkernel=auto scsi\_mod.use\_blk\_mq=Y elevator=noop transparent\_ hugepage=never"**

#### **Linux kernel VM tuning**

The following settings are recommended by the Chef Automate development team to increase system responsiveness under load (reboot required):

```
cat > /etc/sysctl.d/chef-highperf.conf <<EOF
vm.swappiness=10
vm.max_map_count=262144
vm.dirty_ratio=20
vm.dirty_background_ratio=30
vm.dirty_expire_centisecs=30000
EOF
```
#### **Filesystem**

For Chef Automate's data stores ( /var/opt/delivery and Elasticsearch data folders) we recommend using the the XFS filesystem combined with the LVM (Linux Volume Manager). XFS provides many performance advantages over the ext4 filesystem. To format a new volume appropriately:

```
# Create LVM LV /dev/chef-vg/chef-lv
pvcreate /dev/xvdb
vgcreate chef-vg /dev/xvdb
lvcreate -n chef-lv -l 80%VG chef-vg
# create xfs
mkfs.xfs /dev/chef-vg/chef-lv
# mount
mkdir -p /var/opt
mount /dev/chef-vg/chef-lv /var/opt
```
It is worth noting that AWS EBS volumes are limited to 16TB in size, and other storage solutions may also present per-volume limits. In those cases we recommend building a RAID-0 stripe set of multiple volumes before formatting with LVM+XFS, like so:

<http://docs.aws.amazon.com/AWSEC2/latest/UserGuide/raid-config.html>

# **WANT TO LEARN MORE?**

Chef offered a training course at ChefConf 2017 called "Chef Automate Up & Running". In case you missed it, we're currently developing a private version of this training that should be available soon! You can find all Chef Training offerings at training chef.io.

### **CONTRIBUTORS:**

**Irving Popovetsky**, Principal Customer Architect

**Joshua Hudson**, Customer Engineer

**Thomas Cate**, Customer Engineer

**Yvonne Lam**, Software Development Engineer